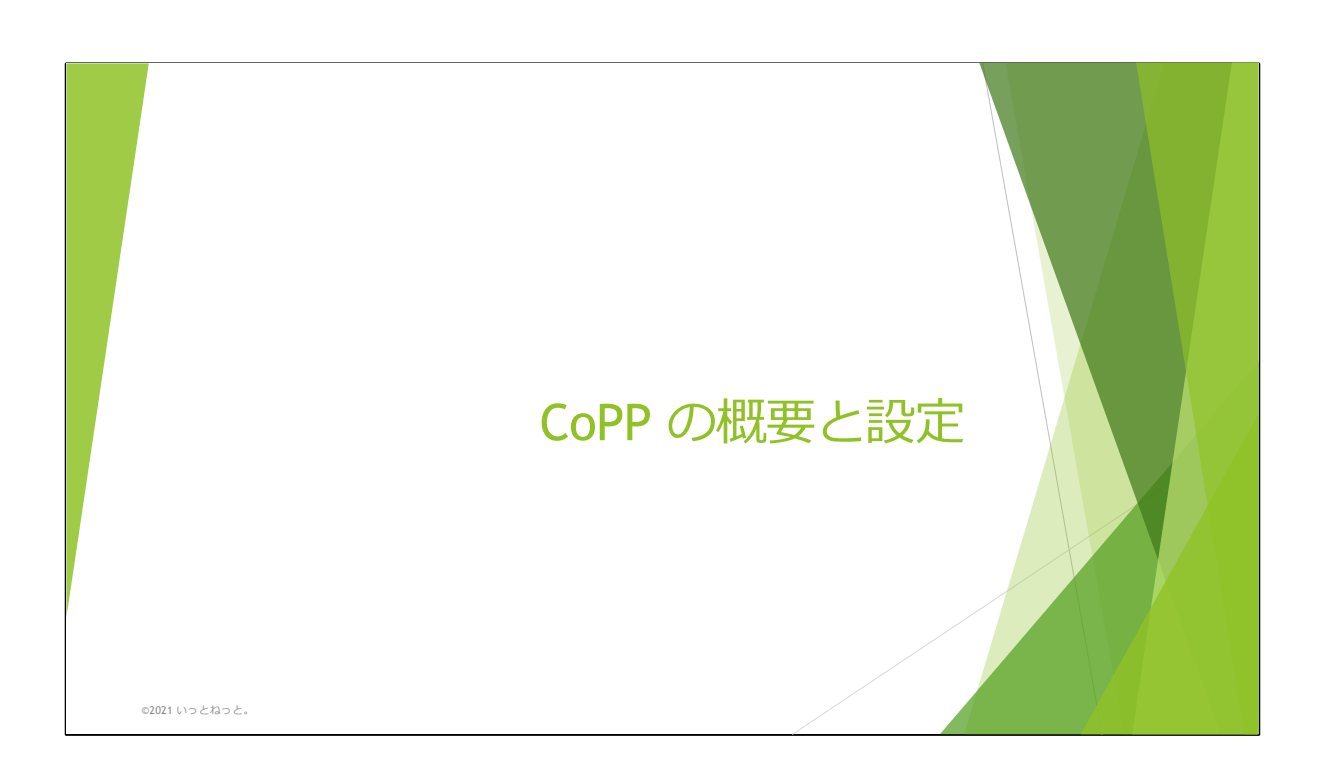

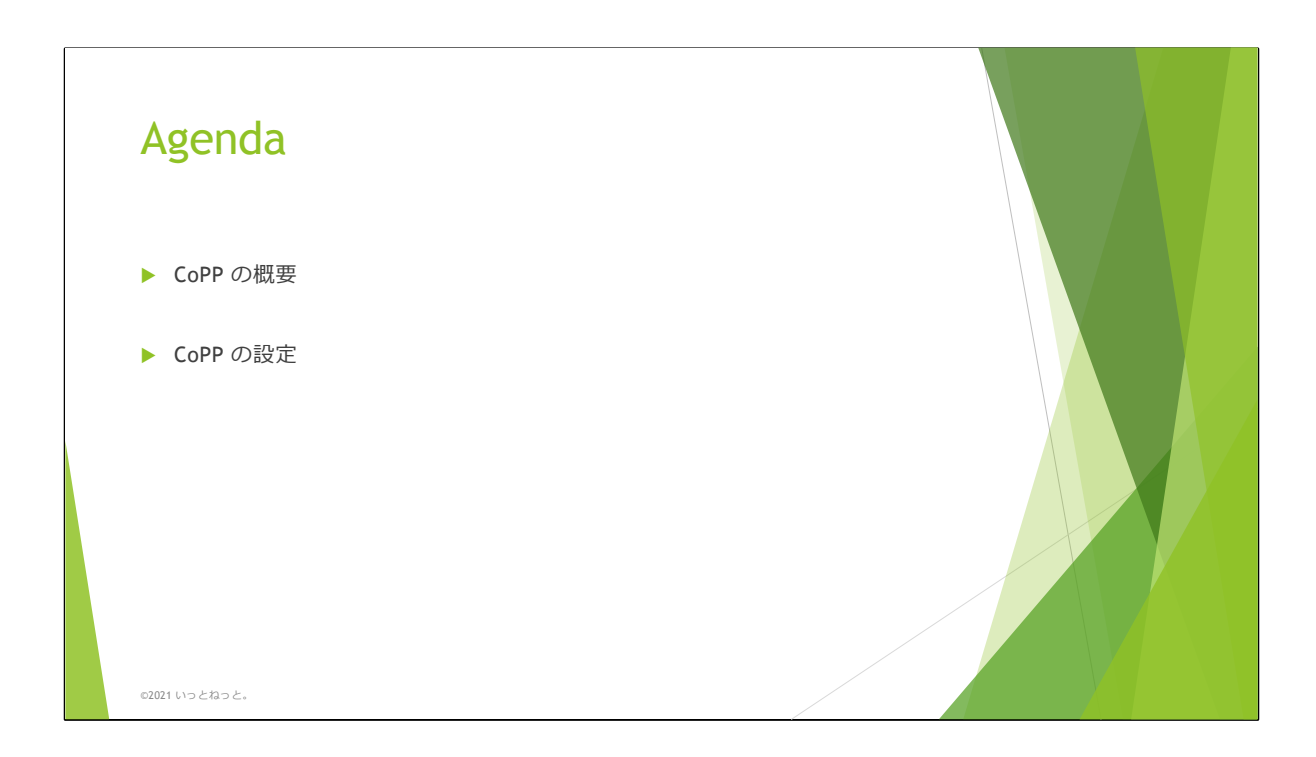

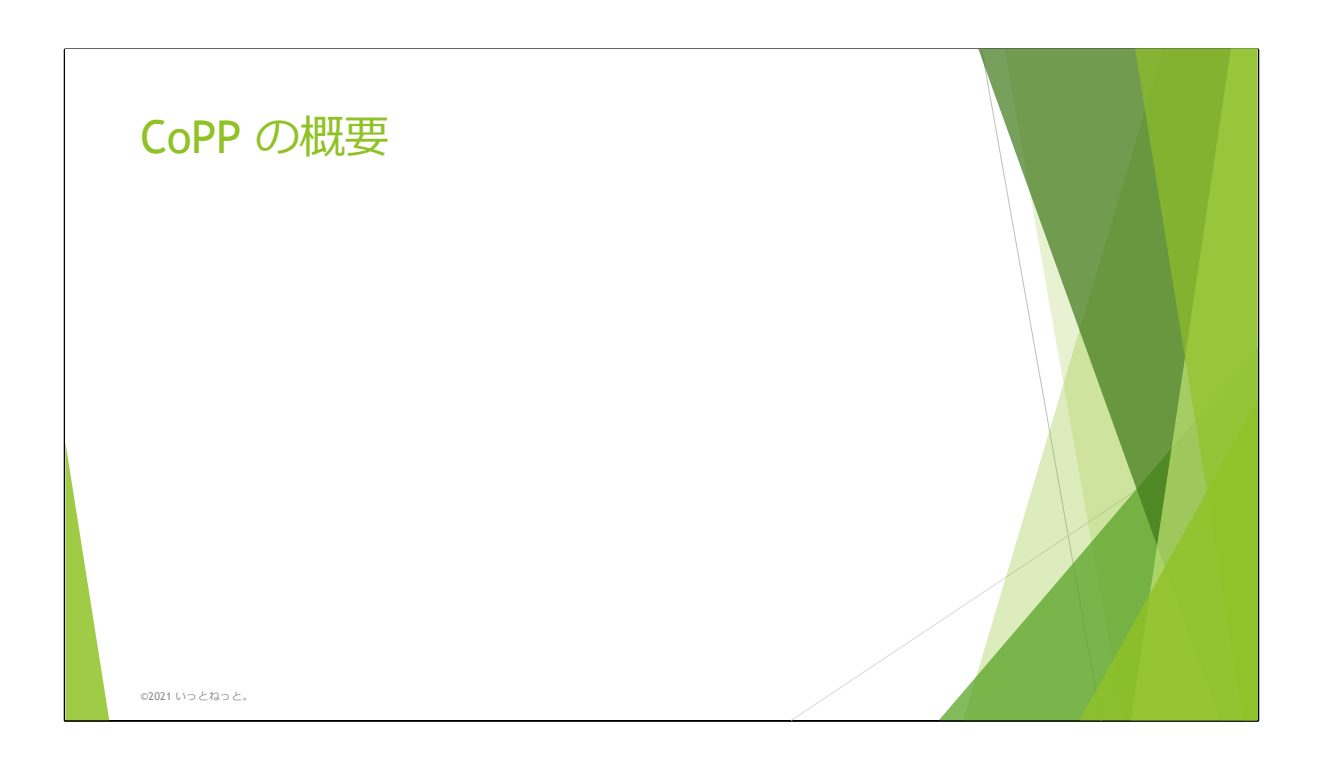

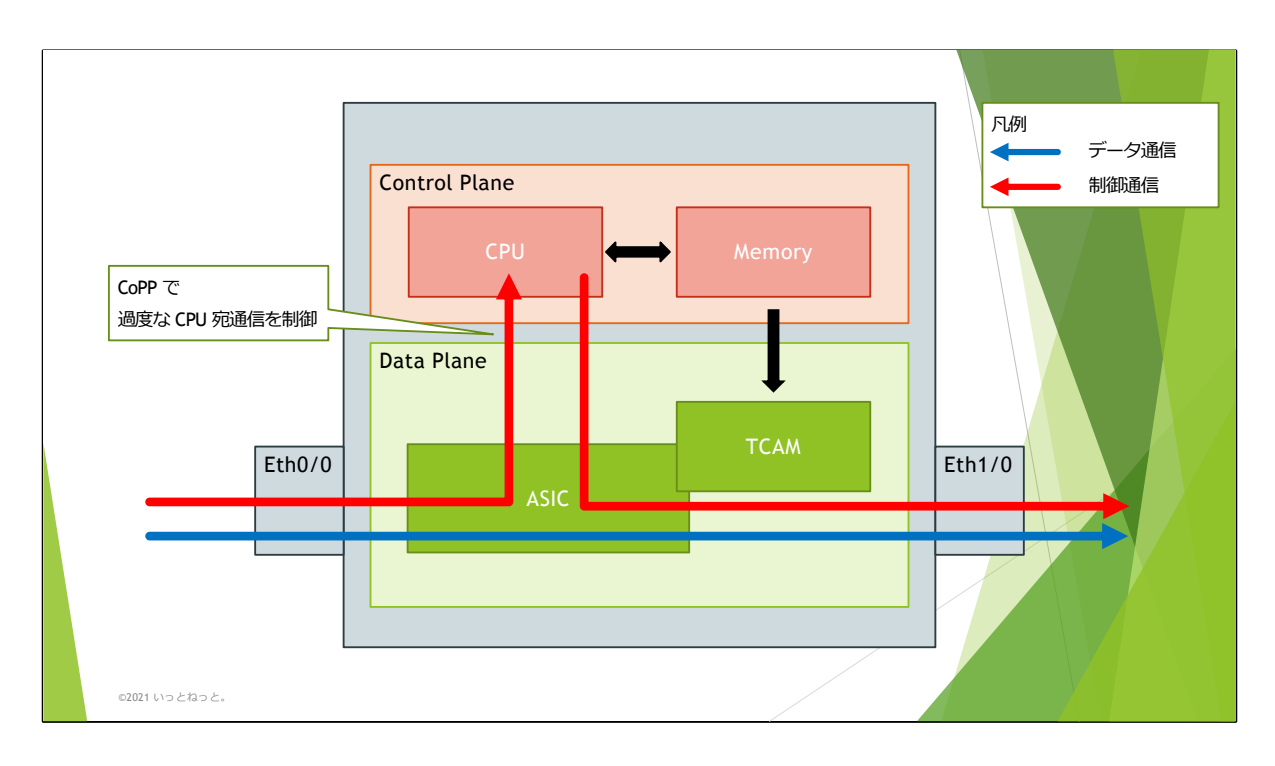

CoPP (Control Plane Policing) とは、ネットワーク機器に過度な CPU 負荷が かかることを防ぐ機能である。

スライドではネットワーク機器の構成を簡単に図示している。 一般的に自身を通過するデータ通信は Data Plane で処理され、自身宛てや制 御通信 (例えば OSPF Hello packet) は CPU で処理される。

そのため、 Control plane で処理されるパケットが⼤量に送りつけられると、 ネットワーク機器の CPU 使用率が高騰してしまう恐れがある。

CoPP を用いると、以下のような制御が可能となり、過度な CPU 負荷を防ぐ ことができる。

・特定の通信が規定流量を超過した際に破棄する

・特定の通信を破棄する

…など

※現在の ネットワーク機器では、 セキュリティの観点から default で CoPP が設定されている製品も存在する。

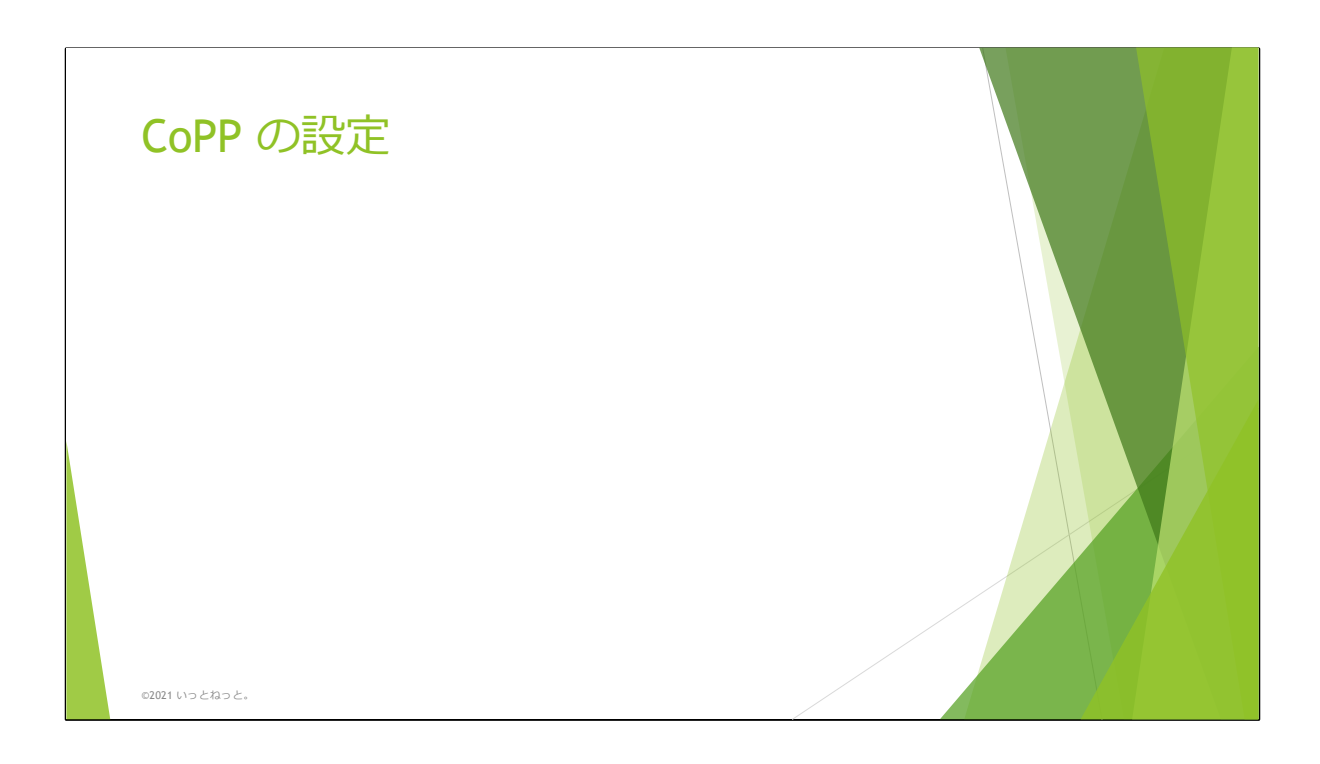

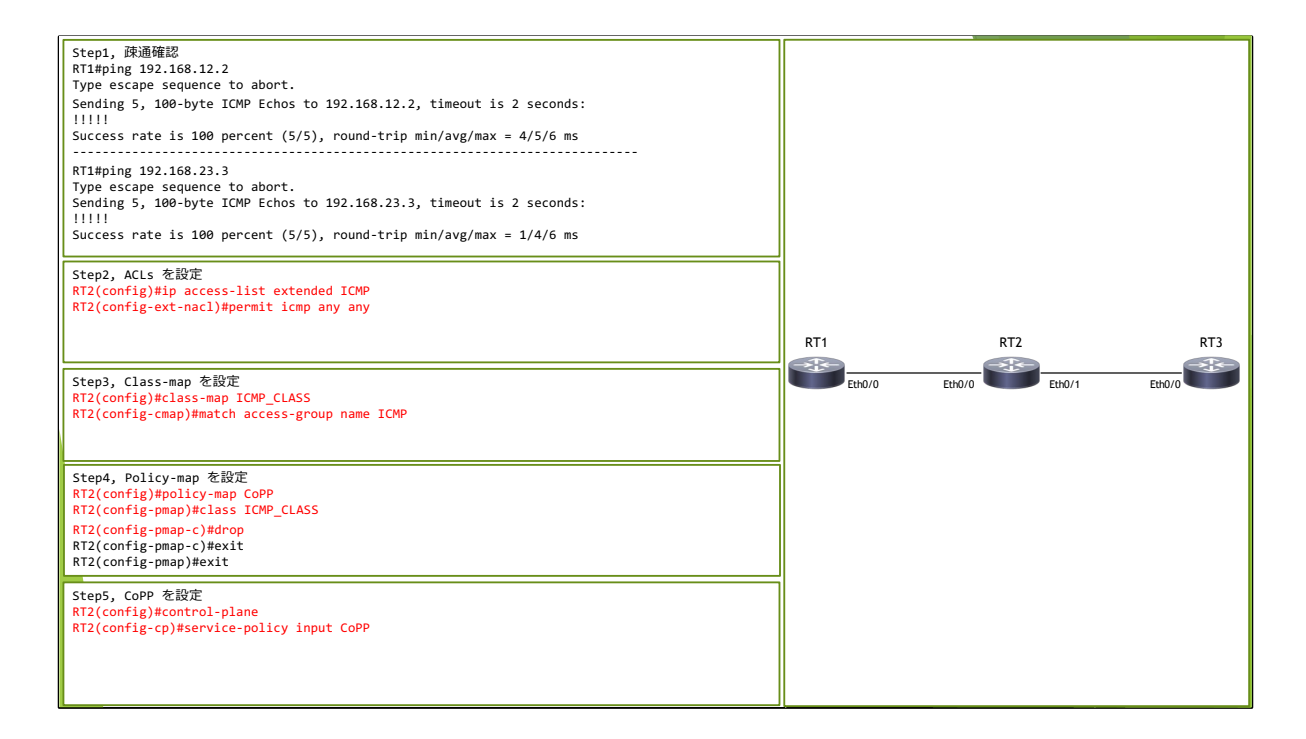

この例では、CoPP を用いて RT2 に着信する ICMP packet を破棄する。

まず、 RT1 から以下に対して問題なく疎通できることを確認している。

- ・RT2 (192.168.12.1)
- ・RT3 (192.168.23.3)

続いて CoPP を設定していくが、 CoPP は以下3つの STEP で設定していく。

- (1) ACL の定義
- (2) Class-map の定義
- (3) Policy-map の定義

はじめに ICMP を対象とする ACL 「ICMP」 を定義する。 今回は通信を破棄するためのものだが、この ACL は ICMP を match させるものなので "permit" で記載する。

次に Class-map 「ICMP\_CLASS」 を定義し、先ほど設定した ACL を紐づける。 これにより、 ICMP をこの class-map に分類させる。

続いてPolicy-map 「CoPP」 を定義し、 「ICMP\_CLASS」 に分類された通信を破棄するよ うに "drop" を定義する。

最後に 「CoPP」 を control-plane に紐づけることで、 CoPP を動作させる。

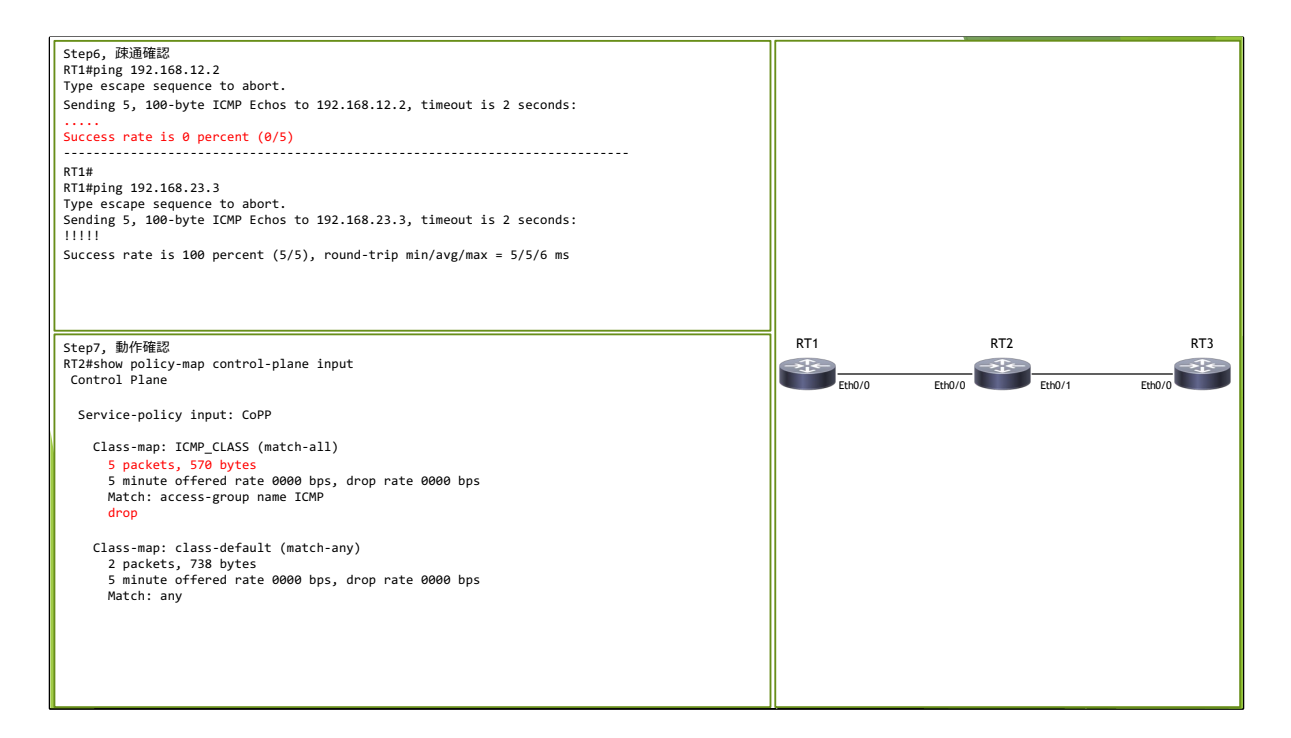

その後、再度疎通確認を実施すると、 RT2 宛の ICMP が破棄されていること がわかる。

RT3 宛のような RT2 を経由する通信は CoPP の対象とならない。

また、 CoPP の動作状況を確認すると、 ICMP CLASS に分類された通信が 破棄されていることが数値としても確認できた。

**※1** 

Policy-map では default で 「class-default」 が定義されており、どの Class-map にも分類されなかった通信は 「class-default」 として処理され る。